# **LOGICIEL PREVISOFT FULL WEB : PRISE EN MAIN DU MODULE RISQUE CHIMIQUE**

La formation de prise en main du module RISQUE CHIMIQUE du logiciel PREVISOFT full web de prévention des risques professionnels permet aux nouveaux utilisateurs :

- D'appréhender les fonctionnalités du module RISQUE CHIMIQUE
- De comprendre le fonctionnement de base du logiciel
- D'y projeter sa démarche de gestion du risque chimique et des évaluations de risque associées

### OBJECTIF PEDAGOGIQUE PRINCIPAL DE LA FORMATION

Sous forme de Formation / Action, l'objectif de cette formation est de s'approprier les fonctionnalités générales d'utilisation du logiciel afin d'y projeter la démarche de de gestion du risque chimique et des évaluations de risque associées, en vue de la gestion et du suivi du répertoire des produits chimiques, de la réalisation de l'évaluation du risque chimique, ainsi que du pilotage des indicateurs de suivi, pour une gestion optimale de la prévention des risques

### OBJECTIFS OPERATIONNELS EVALUABLES & MODALITES D'EVALUATION

Sur la base de cas pratiques réalisés à la fin de chaque partie, le stagiaire devra démontrer qu'il sait :

- Identifier les principes généraux d'utilisation et les principes ergonomiques du logiciel
- ь S'approprier par étapes (théories et exercices pratiques) les fonctionnalités du module
- $\blacktriangleright$ Editer les différents états proposés (FDSS, étiquettes, bilan de l'évaluation du risque chimique, fiches de poste Risque Chimique, …)

## DURÉE DE LA FORMATION

1 journée ou 7 heures

NOMBRE DE STAGIAIRES

 $Maximum = 6$ 

PREREQUIS

La formation s'adresse aux collaborateurs qui prennent Þ en charge la prévention des risques.

Aucun niveau théorique spécifique préalable n'est nécessaire pour l'utilisation du logiciel.

Chaque stagiaire doit disposer d'un terminal (ordinateur, ь tablette) + une connexion internet compatible avec l'utilisation du logiciel. Navigateurs supportés : Edge, Chrome, Firefox, Safari. Résolution d'écran minimum 1024 x 768.

### PUBLIC CONCERNÉ

- Collaborateurs en charge de la gestion de la prévention des risques, professionnels et/ou industriels
- Consultants en prévention des risques ou à des stagiaires dans les domaines HSE, management des risques, risques industriels

COÛT DE LA FORMATION INTRA-**ENTREPRISES** 

1250 € HT par jour  $\blacktriangleright$ 

#### LIEU DE LA FORMATION

Intra : sur le site de l'entreprise ou en visioconférence

### MODALITES & DELAIS D'ACCES

La formation pourra être planifiée dès la signature du devis et la livraison du Logiciel

#### Lefebvre Dalloz **Logiciels & Services.**

10, place des Vosges – Tour Lefebvre Dalloz – 92400 Courbevoie V. 01.2023

## RESSOURCES PEDAGOGIQUES MISES À DISPOSITION DES STAGIAIRES

L'application est livrée aux stagiaires avec un accès à plusieurs ressources pédagogiques : base de connaissances des techniques d'utilisation, Live Chat PREVISOFT, la newsletter PREVISOFT. Les modalités d'accès à ces ressources sont présentées aux stagiaires au début et au cours de la formation.

### PROGRAMME

- ➢ **IDENTIFIER LES PRINCIPES GENERAUX DU LOGICIEL**
	- **1. S'APPROPRIER DE L'ADMINISTRATION DU LOGICIEL**
		- **a. Gestion des Groupes utilisateurs**
		- **b. Gestion des utilisateurs**
		- **c. Gestion des droits d'accès**
		- **d. Cas pratiques : création de tout ou partie de vos groupes utilisateurs, création de tout ou partie de vos utilisateurs**

#### **2. S'APPROPRIER LA LISTE DES RESSOURCES**

- **a. Liste et arbre des entités**
- **b. Liste et gestion du personnel**
- **c. Base documentaire**
- **d. Produits Chimiques**
- **e. Liste des Entreprises Extérieures**
- **f. Cas pratiques : création de vos données Ressources nécessaires, à chaque étape**

#### ➢ **IDENTIFIER LES FONCTIONNALITÉS DU MODULE RISQUE CHIMIQUE**

#### **1. S'APPROPRIER LE MODULE RISQUE CHIMIQUE**

- **a. Situation d'exposition aux agents chimiques dangereux**
- **b. Évaluation du risque chimique**
- **c. Plan d'action du Risque chimique**
- **d. Fiches de Poste – Risque Chimique**
- **e. Contrôles d'exposition aux agents chimiques dangereux**
- **f. Cas pratiques : saisie de vos situations d'exposition à vos produits chimiques, rédaction, projection de vos évaluations du risque chimique, réalisation de fiches de poste risque chimique, …**
- **2. RESSOURCES PEDAGOGIQUES**
	- **a. Centre d'aide**
	- **b. Live Chat**

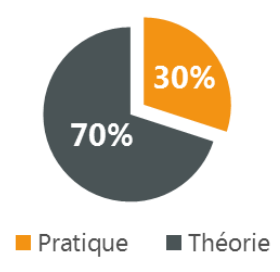

## **Demande d'information et modalités d'inscription :**

Pour toute demande d'information, nous vous invitons à faire une demande de **<Demo>** pour le module du logiciel dont la formation vous intéresse

## ➔ **Accessibilité aux personnes porteuses de handicap**

Toutes nos formations sont adaptées aux personnes porteuses d'un handicap. Nous vous demanderons de préciser à l'inscription votre handicap. Nous pourrons ainsi confirmer l'ensemble des possibilités d'accueil et de mise en œuvre de la formation. Pour toute demande d'information, vous pouvez nous contacter au 01 83 10 10 10.

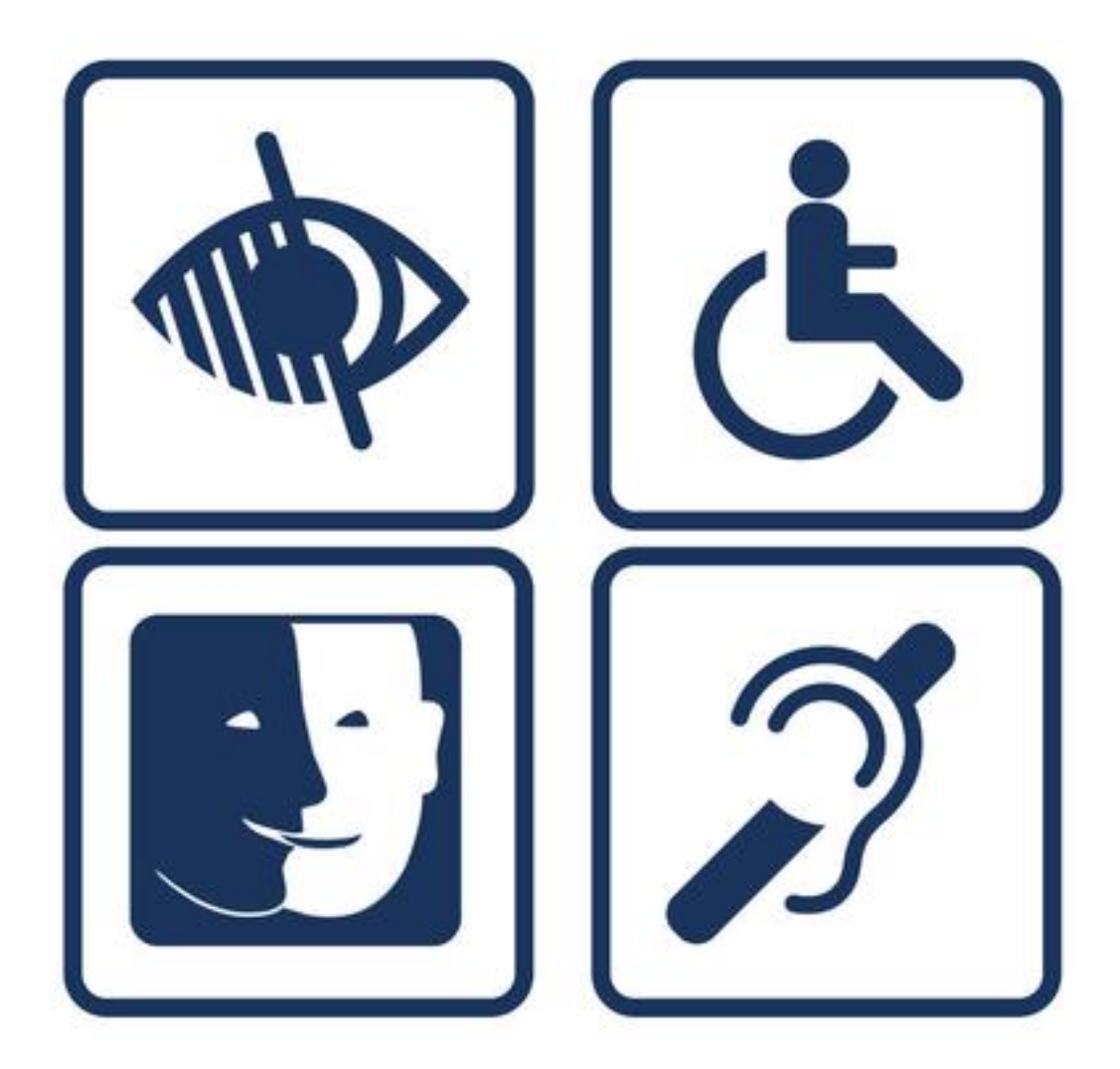